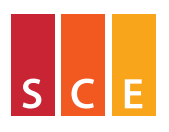

www.sce.unimore.it

Scienze della Comunicazione e dell'Economia

The BayHaz package for Bayesian estimation of smooth hazard rates in R

Copyright August 1, 2008

Luca La Rocca <www-dimat.unipv.it/luca>

UNIVERSITÀ DEGLI STUDI DI MODENA E REGGIO EMILIA

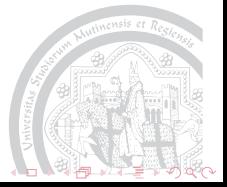

- [Smooth hazard rate estimation](#page-2-0)
- [CPP and BPS priors](#page-5-0)
- [Prior elicitation](#page-8-0)
- [Posterior computation](#page-12-0)
- [Directions for future work](#page-16-0)

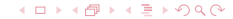

<span id="page-1-0"></span>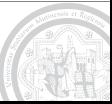

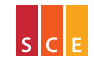

- [CPP and BPS priors](#page-5-0)
- [Prior elicitation](#page-8-0)
- [Posterior computation](#page-12-0)
- [Directions for future work](#page-16-0)

#### **← ロ ▶ ← 何 ▶**  $\Xi$   $\rightarrow$  0  $\alpha$   $\alpha$

<span id="page-2-0"></span>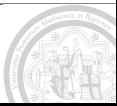

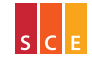

Suppose we observe either  $\{T_i = t_i\}$  or  $\{T_i > t_i\}$  for  $i = 1, \ldots, n$ , where

$$
T_1, \ldots, T_n | \rho \stackrel{i.i.d.}{\sim} \rho(t) \exp \left\{-\int_0^t \rho(s) ds\right\} dt
$$

are survival times with unknown (non-defective) hazard rate *ρ*, that is,

$$
\rho\geq 0,\qquad \exists t>0:\int_0^t\rho(s)ds<\infty,\qquad \int_0^\infty\rho(s)ds=\infty.
$$

We want to learn the shape of *ρ* from data (non-parametric approach) but we know that *ρ* is smooth.

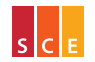

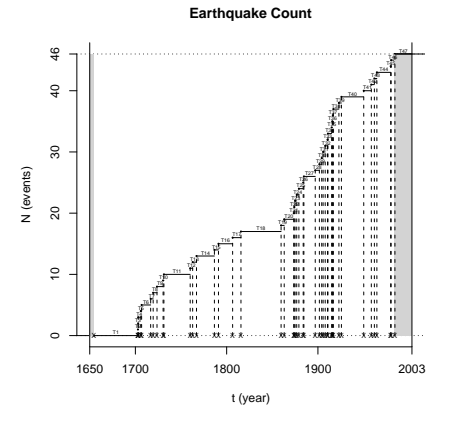

Events with moment magnitude greater than 5.1 in a very active Italian seismogenic zone. . .

. . . the inter-event times can be considered exchangeable; they are available as a data set of BayHaz [\[La Rocca, 2007\]](#page-18-0):

library(BayHaz) data(earthquakes)

> 4 0 3 4  $\Xi$   $\rightarrow$  0  $\alpha$   $\alpha$

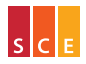

- [CPP and BPS priors](#page-5-0)
- [Prior elicitation](#page-8-0)
- [Posterior computation](#page-12-0)
- [Directions for future work](#page-16-0)

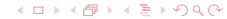

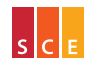

<span id="page-5-0"></span>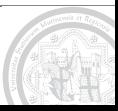

A compound Poisson process (CPP) prior hazard rate [\[La Rocca, 2008\]](#page-18-1) is defined by

$$
\rho(t) = \xi_0 k_0(t) + \sum_{j=1}^{\infty} \xi_j k(t - \sigma_j), \qquad t \ge 0,
$$

where *σ<sup>j</sup>* , *j* ≥ 1, are the jump-times of a CPP process with gamma distributed jump-sizes *ξ<sup>j</sup>* , *j* ≥ 1, while *k* is a zero-mean Gaussian density (kernel),  $\zeta_0$  is an independent random variable with the same distribution as any jump-time *ξ<sup>j</sup>* , and *k*<sup>0</sup> is a suitable function such that the mean of *ρ*(*t*) does not depend on *t*.

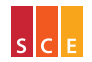

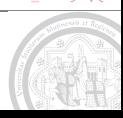

A first-order autoregressive Bayesian penalized spline (BPS) prior hazard rate, based on [\[Hennerfeind](#page-18-2) *et al*., 2006], is defined by

$$
\rho(t) = \exp\left\{\sum_{j=1}^{G+k-2} \eta_j B_j(t)\right\}, \quad 0 \leq t \leq T_{\infty},
$$

where *η* is a normal first order autoregressive stationary process, while *Bj*(*t*) is the *j*-th B-spline basis function of order *k*, evaluated at *t*, defined on a grid of *G* + 2*k* − 2 equispaced knots with first internal knot at 0 and last internal knot at  $T_{\infty}$  (time-horizon of interest); there are *G* internal nodes, and B-spline basis functions sum to one within them.

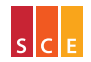

∢□ ▶ ∢@ ▶ ∢ ≣ ▶ ∕)Q (∿

- [CPP and BPS priors](#page-5-0)
- [Prior elicitation](#page-8-0)
- [Posterior computation](#page-12-0)
- [Directions for future work](#page-16-0)

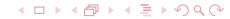

<span id="page-8-0"></span>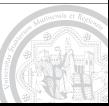

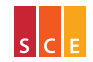

For CPP priors, a time-scale equivariant elicitation procedure is available to assign a constant prior expected hazard rate while controlling prior variability, based on the following quantities:

- $\triangleright$  r0 prior mean hazard rate  $(r_0)$ ;
- <sup>I</sup> H corresponding (asymptotic) coefficient of variation;
- $\triangleright$  T00 time-horizon of interest ( $T_{\infty}$ );
- M00 number of extremes within the time-horizon in a "typical" hazard rate trajectory (*M*∞).

There is a technical issue (disregarded in these slides) concerning the number of CPP jumps needed to cover the time-horizon of interest.

A procedure to find a matching BPS prior is also available.

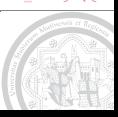

∢□ ▶ ∢@ ▶ ∢ ≣ ▶ ⊙ Q ⊙

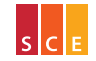

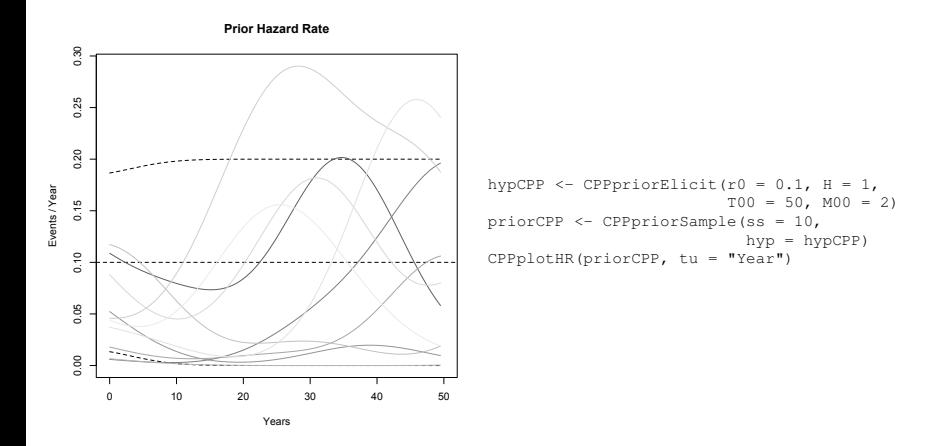

K ロトス個トス語下のQ Q

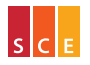

## [Prior elicitation](#page-8-0) **12**

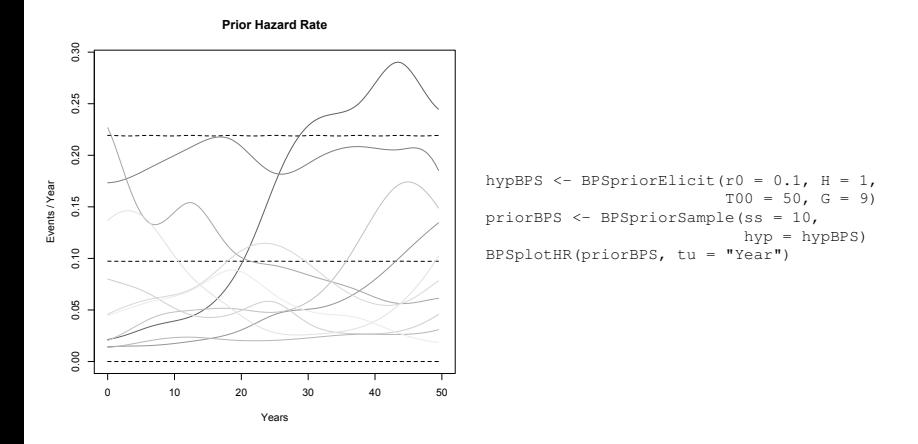

K ロトス個トス語下のQ Q

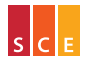

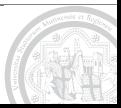

- [CPP and BPS priors](#page-5-0)
- [Prior elicitation](#page-8-0)
- [Posterior computation](#page-12-0)
- [Directions for future work](#page-16-0)

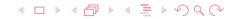

<span id="page-12-0"></span>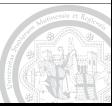

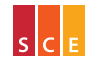

Markov chain Monte Carlo (MCMC) posterior approximation:

- $\triangleright$  Gibbs-type sampler for CPP posteriors, introducing a latent label per exact observation  $\Rightarrow$  hazard-driven probabilistic clustering;
- $\blacktriangleright$  tailored proposal density Metropolis-Hastings sampler for BPS posteriors;

```
# CPP posterior sample (about three quarters of an hour on my MacBook2,1)
postCPP <- CPPpostSample(hypCPP, times = earthquakes$ti, obs = earthquakes$ob,
                         mclen = 10000, burnin = 50000, thin = 20, lab = FALSE)
# BPS posterior sample (about one fourth of the time on the same machine)
postBPS <- BPSpostSample(hypBPS, times = earthquakes$ti, obs = earthquakes$ob,
                         mclen = 10000
```
Interface to package coda [\[Plummer et al., 2007\]](#page-18-3) for output diagnostics:

MCMCpostCPP <- CPPpost2mcmc(postCPP) # package 'coda' is automatically loaded MCMCpostBPS <- BPSpost2mcmc(postBPS) # and an MCMC object is created

∢□ ▶ ∢@ ▶ ∢ ≣ ▶ ⊙ Q ⊙

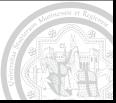

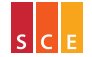

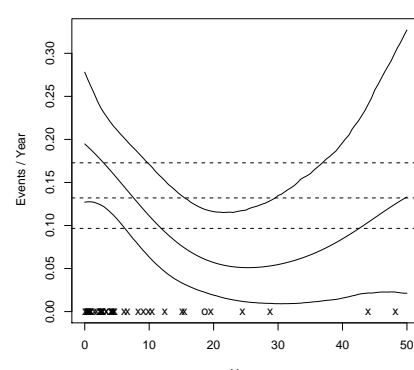

Years

**Posterior Hazard Rate**

Pointwise posterior mean and equal tail 95% credible band: solid lines refer to the CPP posterior; dashed lines refer to the posterior obtained by means of a constant hazard rate model (using a conjugate gamma prior and letting its shape and rate parameters tend to zero). Exact observations are marked with "x", whereas censored observations are marked with "o".

CPPplotHR(postCPP, tu = "Year")

#### $\Xi$  +  $\Omega$   $\Omega$ **← ロ ▶ + 何 ▶**  $\alpha$

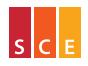

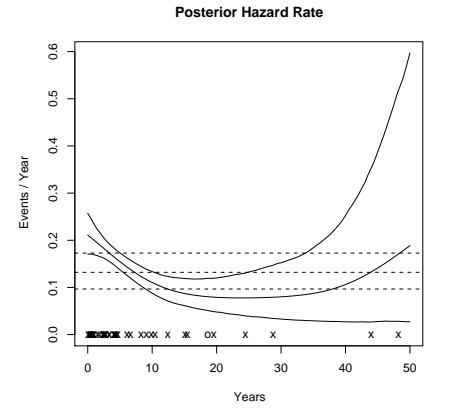

Pointwise posterior mean and equal tail 95% credible band: solid lines refer to the BPS posterior; dashed lines refer to the posterior obtained by means of a constant hazard rate model (using a conjugate gamma prior and letting its shape and rate parameters tend to zero). Exact observations are marked with "x", whereas censored observations are marked with "o".

BPSplotHR(postBPS, tu = "Year")

#### **← ロ ▶ ← 何 ▶**  $\Xi$   $\rightarrow$  0  $\alpha$   $\alpha$

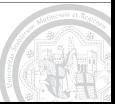

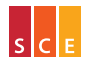

- [CPP and BPS priors](#page-5-0)
- [Prior elicitation](#page-8-0)
- [Posterior computation](#page-12-0)
- [Directions for future work](#page-16-0)

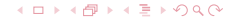

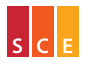

<span id="page-16-0"></span>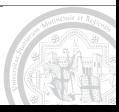

Interesting directions for future work include:

- $\triangleright$  dealing with semiparametric models, e.g., using CPP priors at least for the single binary covariate proportional hazards model [\[LaRocca, 2004\]](#page-18-4);
- $\triangleright$  implementing other prior hazard rates;
- revising R code and documentation, possibling using  $C$  code for posterior sampling.

Needless to say, suggestions are welcome. . . thank you!

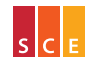

# [References](#page-18-5) *19*

<span id="page-18-2"></span>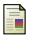

### HENNERFEIND, A., BREZGER, A. & FAHRMEIR, L. (2006)

Geoadditive survival models.

*Journal of the American Statistical Association* **101**, 1065–1075.

<span id="page-18-1"></span>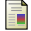

### LA ROCCA, L. (2008)

Bayesian Non-parametric Estimation of Smooth Hazard Rates for Seismic Hazard Assessment. *Scandinavian Journal of Statistics*, Online Early.

#### <span id="page-18-0"></span>LA ROCCA, L. (2007)

BayHaz: R Functions for Bayesian Hazard Rate Estimation. *R package version 0.1-3*. <http://www-dimat.unipv.it/luca/bayhaz.htm>

<span id="page-18-4"></span>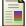

### LA ROCCA, L. (2004)

On Bayesian Analysis of the Proportional Hazards Model. In: *Proceedings of the XLII Meeting of the Italian Statistical Society*, Università degli Studi di Bari, Italy, June 9–11, 2004. CLEUP, Padua, Italy.

<span id="page-18-3"></span>PLUMMER, M., BEST, N., COWLES, K. & VINES, K. (2007) coda: Output analysis and diagnostics for MCMC. *R package version 0.13-1*.

#### R DEVELOPMENT CORE TEAM (2008)

*R: A language and environment for statistical computing*. R Foundation for Statistical Computing, Vienna, Austria. <http://www.R-project.org>

∢□ ▶ ∢@ ▶ ∢ ≣ ▶ ⊙ Q ⊙

<span id="page-18-5"></span>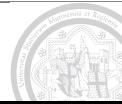

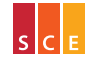